## **Memory Allocation for Nodes**

When you run configure.sh on a node, warden allocates memory for the operating system, mfs service, MapR Hadoop services, and applications using the settings in the warden.conf and warden.<servicename>.conf file.

Warden allocates memory to the following components in the following order:

- 1. Operating system
- 2. mfs service

(i)

- 3. MapR Hadoop services
- 4. Jobs and Applications, such as MapReduce v1 or YARN applications

5. If NodeManager is not installed on the node, the remaining available memory is allocated to the MapR file system. If NodeManager is installed on the node, the remaining available memory is allocated to run YARN applications.

In general, you should not modify the settings in the warden files. However, if you modify the values in warden.conf or a warden.<s ervicename>.conf file, you must restart warden. Otherwise, updated parameters will not be used to allocate resources

## **Memory for the OS, mfs Service, and Hadoop Services**

The warden allocates memory to the operating system,  $mfs$  service, and MapR Hadoop services based on the following parameters:

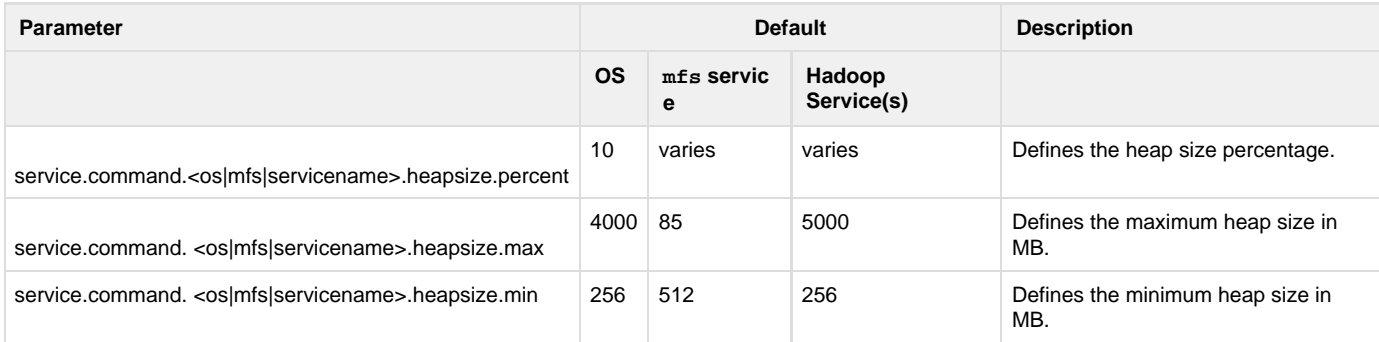

The memory settings for the operating system,  $mfs$  service, and Hadoop services such as TaskTracker and JobTracker, are configured in the warden.conf file. The warden.conf file is located in /opt/mapr/conf. Other services such as NodeManager and ResourceManager have their own warden. <servicename>.conf file within /opt/mapr/conf/conf.d. For more information about the warden files, see [warden.conf](http://doc.mapr.com/display/MapR/warden.conf) a nd [warden.<servicename>.conf](http://doc.mapr.com/display/MapR/warden.%3Cservicename%3E.conf).

Note: Warden only allocates resources for MapR Hadoop services associated with roles that are installed on the node.

## **Memory for the mfs service**

By default, Warden adds up the total memory consumed by all services and the OS and then gives 85% of what is left to the mfs service. If you do not intend to use MapR-DB, you can set the -noDB option in [configure.sh](http://doc.mapr.com/display/MapR/configure.sh) to specify that 20% of the memory available should be allocated to mfs service.

## **Memory for Jobs and Applications**

Warden allocates memory to MapReduce v1 jobs and applications based on the services installed on the node and also the mr1. memory.perce nt value in warden.conf. For more information, see [Resource Allocation for Jobs and Applications](http://doc.mapr.com/display/MapR/Resource+Allocation+for+Jobs+and+Applications).